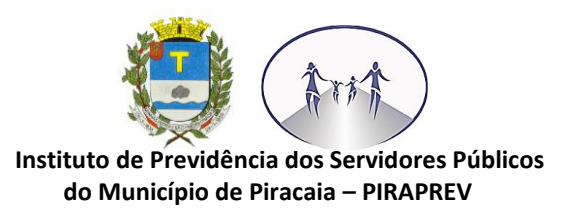

## **MAPEAMENTO FOLHA DE PAGAMENTO**

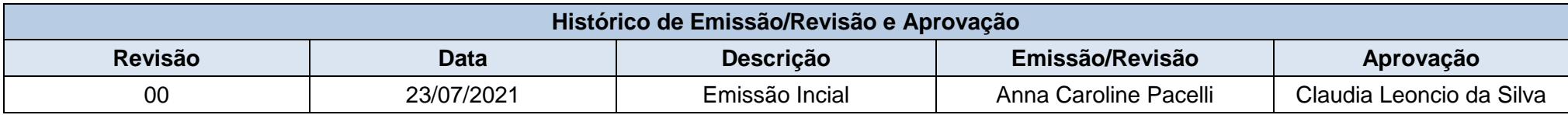

**Processo:** Folha de pagamento do IPSPMP-PIRAPREV

**Objetivo do Processo:** Operacionalização da Folha de Pagamento

**Responsável pelo Processo:** Coordenadoria de Seguridade e Administrativa – Núcleo Folha de Pagamento

## **INÍCIO DO PROCESSO ATIVIDADES-FIM NO SISTEMA FOPAG**

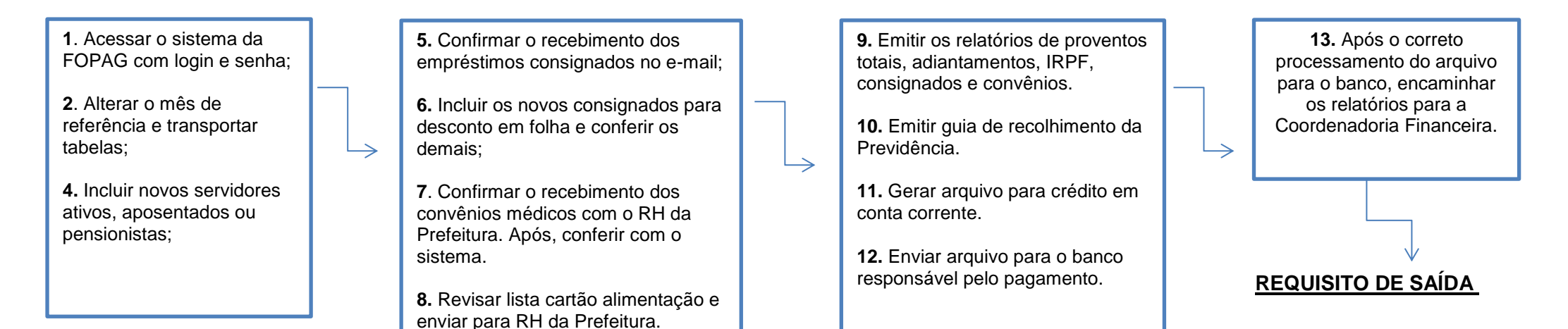

Av. D. Elza Peçanha de Godoy, 170 Vila Elza, Piracaia SP 11 4036-3231 / 4036-4409 CNPJ: 10.543.660/0001-72 www.piraprev.sp.gov.br piraprev@piraprev.sp.gov.br

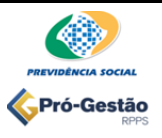